# 제 2 장 배열과 구조

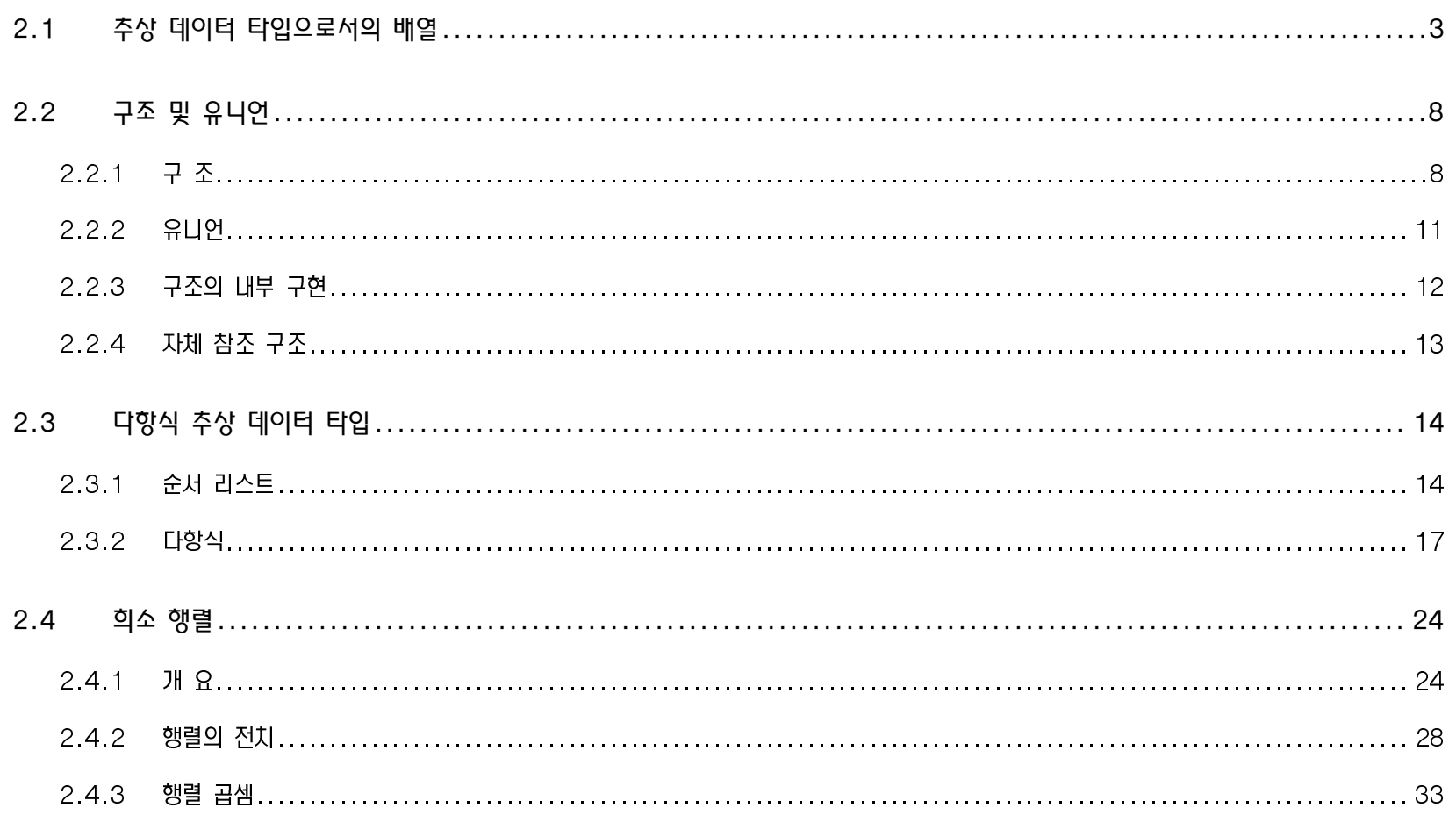

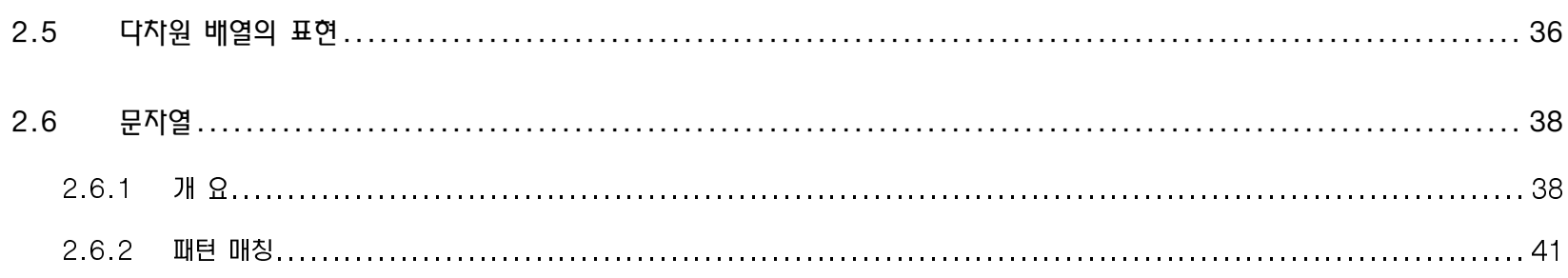

## 2.1 추상 데이터 타입으로서의 배열

- □ 프로그래머의 입장에서
	- 배열은 "일련의 연속적인 메모리 위치"
- ⇒ <index, value>의 쌍으로 구성된 집합
	- 대응 (correspondence) 또는 사상(mapping)이라 한다
		- 정해진 인덱스 각각에 대해 연관된 하나의 값이 있다

⇒ 추상 데이터 타입(ADT) 관점에서의 배열

• "일련의 연속적인 메모리 위치" 보다는 더 일반적인 구조

#### ▶ 페이지 52, 추상 데이터 타입 Array

structure *Array*

```
\mathrm{objects}: \mathit{index}의 각 값에 대하여 집합 \mathit{item}에 속한 한 값이 존재하는
   \leqindex, value>쌍의 집합. index는 일차원 또는 다차원의 유한순서 집합이다.
functions : A ∈ Array, i ∈ index, x ∈ item, j, size ∈ integer
   Array Create(j, list)
       ::=   return j 차원의 배열. 여기서 list는 i번째 원소가 i번째 차원의 크기인
              j-tuple이며 item들은 정의되지 않았음.
   Item Retrieve(A, i)
      ::= if (i ∈ index) return 배열 A의 인덱스 i값과 관련된 항목
           else return 오류
   Array Store(A, i, x)
```

```
::= if (i ∈ index) return 새로운 쌍 <i, x>가 삽입된 배열 A
    else return 오류
```
end *Array*

#### □ C 언어에서의 배열

#### ◆ 배열의 선언

int *list*[5]; /\* 다섯 개의 정수 값을 갖는 배열 \*/

 $^*plist$ [5]; /\* 정수를 가리키는 다섯 개의 포인터형 배열 \*/

#### ◆ 배열의 구현

 $list^{\Omega}$  기본주소(base address) =  $list[0]$ 익 주소 =  $\alpha$  $list[1] = \alpha + sizeof(int)$   $list[2] = \alpha + 2 \times sizeof(int)$  $list[3] = \alpha + 3 \times \text{sizeof(int)}$   $list[4] = \alpha + 4 \times \text{sizeof(int)}$ 

#### ◆ 배열과 포인터

int \**list1*; int *list2*[5];

/\* *list1 list2*

*list*2의 경우에는 다섯 개의 정수를 위한 메모리 위치가 예약되어 있는 점이 다름 \*/

#### ▶ 페이지 54, 프로그램 2.1 : 배열 프로그램의 예

```
#define MAX_SIZE 100
float sum(float [], int);
float input[MAX_SIZE], answer;
int i;
void main(void)
{
  for (i = 0; i < MAX\_SIZE; i++)input[i] = i; answer = sum(input, MAX\_SIZE);
      printf("The sum is: %f\n", answer);
}
float sum(float list[], int n)
{
   int i;
   float tempsum = 0;
  for (i = 0; i < n; i++) tempsum += list[i];
   return tempsum;
 }
```
#### ▶ 페이지 54, 프로그램 2.2 : 주소를 사용한 일자원 배열의 접근

```
void print1(int *ptr, int row)
  /* 포인터를 사용한 일차원 배열의 출력 */
  inti;
  printf("Address Contents\n");
  for (i = 0; i < rows; i++)printf("%8u%5d\n", ptr + i, *(ptr + i));
  printf("\n");
```
## 2.2 구조 및 유니언

## 2.2.1 구 조

#### □ 구조(structure)  $\rightarrow$  struct

• 타입이 다른 데이터를 그룹화하는 방법

#### ▶ 구조 예 → 페이지 55 ~ 58

• 구조체 변수의 선언

struct {

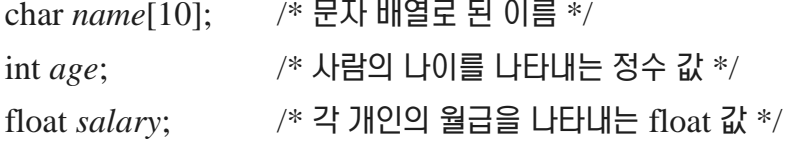

 $\}$  person;

strcpy(person.name, "james");  $person. age = 10;$  $person.salary = 35000;$ 

#### ◆ 구조체 타입의 정의 및 사용

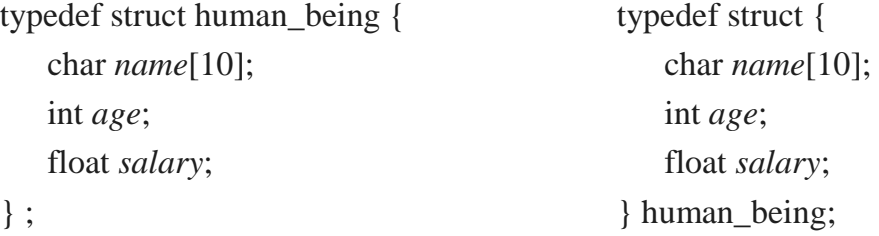

human\_being *person*1, *person*2;

if (strcmp(*person*1.*name*, *person*2.*name*)) printf("두 사람의 이름은 다르다.\n"); elseprintf("두 사람의 이름은 같다.\n");

```
strcpy(person1.name, person2.name);
person1.age = person2.age;
person1.salary = person2.salary;
```
#### ◆ 구조체 내의 구조체의 사용

typedef struct { int *month*; int *day*; int *year*; } date;

typedef struct human\_being { char *name*[10]; int *age*; float *salary*; date *dob*; } ;

*person*1.*dob*.*month* <sup>=</sup> 2; *person*1.*dob*.*day* <sup>=</sup> 11; *person*1.*dob*.*year* <sup>=</sup> 1944;

### 2.2.2 유니언

#### □ 유니언(union)

- ◆ 모든 필드들이 메모리 공간을 공유한다
- **✧ 유니언 예 → 페이지 58 ~ 59**

```
typedef struct sex_type {
   enum tag_field { female, male } sex;
   union {
       int children;
       int beard;
   } u;
};
typedef struct human_being {
    char name[10];
    int age;
    float salary;
    date dob;
   sex_type sex_info;
} ;
human_being person1, person2;
person1.sex_info.sex = male;
person1.sex_info.u.beard = FALSE;
person2.sex_info.sex = female;
person2.sex_info.u.children = 4;
```
## 2.2.3 구조의 내부 구현

□ 메모리 상에서 구조의 필드를 어떻게 저장하는지 정확히 알 필요는 없다

- 두 개의 연속적인 구성 요소가 메모리 상에서 적절히 맞추기 위해 구조 내에 빈 공간을 두거나 채워넣기를 할 수도 있다
- 페이지 59, 중간 예 참고  $\bullet$
- padding, alignment  $\bullet$ 
	- 일반적으로 word의 단위로 ...

### 2.2.4 자체 참조 구조

#### □ 자체 참조 구조(self-referential structure)

- 구성 요소 중에 자기 자신을 가리키는 포인터가 한 개 이상 존재하는 구조
- 명시적으로 메모리를 할당받고 반납하기 위해 동적 기억장소 관리 루틴(malloc과 free)을 필요로 한다  $\bullet$

#### $\triangleright$  자체 참조 구조 예  $\rightarrow$  페이지 60

```
typedef struct list {
   char data;
   list *link;
\};
list item1, item2, item3;
item1.data = 'a';
item2.data = 'b';item3.data = 'c';item1.link = item2.link = item3.link = NULL;
item1.link = & item2;item2.link = & item3;
```
## 2.3 다항식 추상 데이터 타입

### 2.3.1 순서 리스트

- □ 배열은 다른 추상 데이터 타입의 구현에도 사용할 수 있다.
- □ 순서 리스트 (ordered list) = 선형 리스트 (linear list)
	-
	- $\checkmark$  (Ace, 2, 3, 4, 5, b, 7, 8, 9, 1º, Jack, Queen, King)
	- $\checkmark$  () : empty list

⇒ 순서리스트의 추상적 표현

◆ (item<sub>0</sub>, item<sub>1</sub>, ..., item<sub>n-1</sub>), item<sub>i</sub>: 집합 S에 있는 원소

□ 순서 리스트 기본 연산들

- 리스트 길이 n의 계산
- ◆ 리스트 항목을 왼쪽에서 오른쪽 (오른쪽에서 왼쪽)으로 읽기
- 리스트로부터 i번째 항목 검색,  $0 \le i < n$
- 리스트의 i번째 항목 대체,  $0 \le i < n$
- ◆ 리스트의 i번째 위치에 새로운 항목을 삽입,  $0 \le i < n$ 
	- *i*, *i* + 1, ..., *n* − 1 항목 번오를 *i* + 1, *i* + 2, ..., *n*으로 만듦
- ◆ 리스트의 i번째 항목을 제거,  $0 \le i < n$ 
	- $i + 1, ..., n 1$  항목 번호를  $i, i + 1, ..., n 2$ 으로 만듦
- ⇒ 이러한 연산들을 효과적으로 수행할 수 있도록 순서 리스트를 표현

15

□ 배열

- 순서리스트를 표현하는 가장 보편적인 방법
- 순차적 사상(sequential mapping)  $\blacklozenge$ 
	- 배열 인덱스 i와 리스트 원소 item<sub>i</sub>를 대응시키는 배열로 표현
- → 기억장소의 순차주소를 이용한 리스트에 대해 삽입과 삭제를 할 경우 순차적 사상을 유지하기 위해서는 데이타의 나머지 부분이 앞 혹은 뒤로 적절히 이동되어야 한다
- $\rightarrow$  overhead
- → 연결 리스트(linked list)

## 2.3.2 다항식

□ 기호로 표현된 다항식을 조작할 수 있도록 하는 부프로그램을 만든다

• 다항식을 컴퓨터 구조에 맞게 정의해야

□ 다항식

- $\bullet$  각 항이  $ax^e$ 의 형태로 이루어진 항들의 합
- 차수 (degree)
	- 다항식의 가장 큰 지수
- $\checkmark$  A(x) = 3x<sup>20</sup> + 2x<sup>5</sup> + 4, B(x) = x<sup>4</sup> + 10x<sup>3</sup> + 3x<sup>2</sup> + 1

#### □ 다항식 연산

$$
B(x) = \sum b_i x^i \quad A(x) = \sum a_i x^i
$$

- 합 :  $A(x) + B(x) = \sum (a_i + b_i)x^i$
- $\exists$  :  $A(x) \cdot B(x) = \sum (a_i x^i \cdot \sum b_j x^j)$

#### ▶ 페이지 63 ~ 64, 구조 2.2 : *Polynomial* 추상 데이터 타입

```
struct Polynomial
   objects : P(x) = a1xe1 +…+ anxen : <ei , ai> -

. 
, ai
            \emph{Coefficient}이고, e_i는 \emph{Exponents}이다. e_i는 0 또는 0보다 큰 정수이다.
  functions : poly, poly1, poly2 ∈ polynomial, coef ∈ Coefficient, expon ∈ Exponents
     LHOH
     Polynomial Zero() ::= return L \otimes A, p(x) = 0Boolean\therefore if (poly) return FALSE
                                                  else return TRUECoefficient Coef(poly, expon) ::= if (expon \in poly) return \mathbb{H} \triangleelse return 0Exponent Leap_Exp(poly) ::= return poly   
     Polynomial Attach(poly, coef, expon) ::= if (expon \in poly) return \mathfrak{2} \not\equivelse return <coef, expon> 

                                                  삽입된 다항식  poly
     Polynomial Remove(poly, expon) ::= if (expon \in poly) return \Im \exists \exists\emph{expon}인 항이 삭제된 다항식 \emph{poly}else return 오류
     Polynomial SingleMult(poly, coef, expon) ::= return  poly · coef · xexpon
     Polynomial Add(poly1, poly2) ::= return  poly1 + poly2
     Polynomial Mult(poly1, poly2) ::= return L^{\circ} B^{\circ} poly1 \cdot poly2end Polynomial
```
#### □ 다항식의 표현

#### ◆ 표현상의 규칙

- − 지수는 유일하고 내림차순 이어야 한다
	- : IsZero, Coef, Remove 등의 연산이 간편해진다

#### ▶ 페이지 64, 프로그램 2.4 : 함수 *padd*의 초기 버전

 $\mathcal{A}^*$   $d = a + b$ , 여기서  $a, b, d$ 는 다항식이다 \*/ *d <sup>=</sup>* Zero(); while  $(!IsZero(a) \&\& !IsZero(b))$  do { switch (COMPARE(Lead\_Exp(*a*), Lead\_Exp(*b*))) { case –1 : *d* <sup>=</sup> Attach(*d*, Coef(*b*, Lead\_Exp(*b*)), Lead\_Exp(*b*));  $b =$  Remove(*b*, Lead\_Exp(*b*)); break;  $case 0: \quad sum = Coef(a, Lead\_Exp(a)) + Coef(b, Lead\_Exp(b));$ if  $(sum)$  Attach  $(d, sum, \text{lead}_E(x))$ ;  $a =$  Remove $(a,$  Lead\_Exp $(a)$ ); *b* <sup>=</sup> Remove(*b*, Lead\_Exp(*b*)); break; case 1 : *d* <sup>=</sup> Attach(*d*, Coef(*<sup>a</sup>*, Lead\_Exp(*a*)), Lead\_Exp(*a*)); *a* <sup>=</sup> Remove(*<sup>a</sup>*, Lead\_Exp(*a*)); } }

- □ 첫번째 표현 방법
	- $A(x) = a_n x^n + a_{n-1} x^{n-1} + ... + a_1 x + a_0$
	- $\rightarrow$  A =  $(n, a_n, a_{n-1}, ..., a_1, a_0)$
	- ☆ 페이지 63 ~ 64, 첫번째 표현 방법

$$
A(x) = \sum a_i x^i \implies \text{ a degree } = n
$$
  
a. coeff[i] = a<sub>n-i</sub>, 0 \le i \le n

```
#define MAX_DEGREE 101 /* 다항식의 최대 차수 + 1 */
```
typedef struct {

int *degree*;

float coef[MAX\_DEGREE];

} Polynomial;

- 문제점  $\blacklozenge$ 
	- 많은 컴퓨터 기억 공간의 낭비를 초래  $\frac{1}{2}$ 
		- a.degree << MAX\_DEGREE이거나 희소 다항식의 경우  $\mathbb{R}^{n \times n}$

 $\checkmark$   $A(x) = 2x^{1000} + 1$ 

#### □ 두번째 표현 방법

- $A = (m, e_{m-1}, b_{m-1}, e_{m-2}, b_{m-2}, ..., e_0, b_0), e_{m-1} > e_{m-2} > ... > e_0 \ge 0, m: 00$  $\blacklozenge$
- ☆ 페이지 65, 두번째 표현 방법

#define MAX\_TERMS 100 /\* 항 배열의 크기 \*/ typedef struct { float coef; int expon; } Polynomial; Polynomial terms[MAX\_TERMS]; int *avail* = 0;

#### ☆ 페이지 65, 그림 2.2 : 두 다항식의 배열 표현

$$
A(x) = 2x^{1000} + 1
$$
  

$$
B(x) = x^4 + 10x^3 + 3x^2 + 1
$$

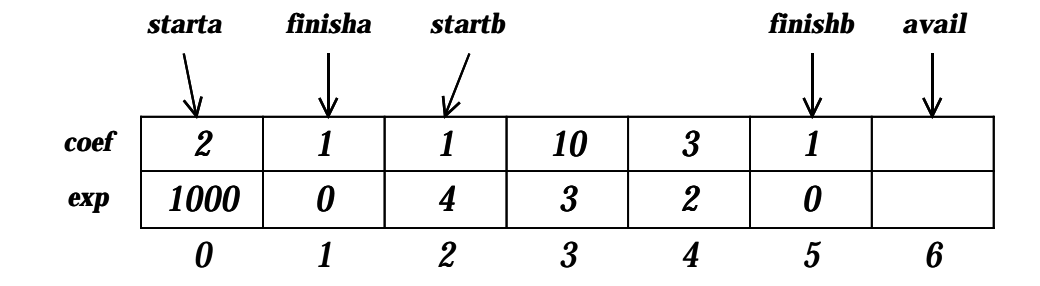

#### $\div$  페이지 66 ~ 67, 프로그램 2.5 : 두 다항식을 더하는 함수

```
void padd(int starta, int finisha, int startb, int finishb,
               int *startd, int *finishd)
   f^* A(x)와 B(x) \equiv 더하여 D(x) \equiv 생성한다 */
   float coefficient: *startd = avail:
   while (starta \leq finisha && startb \leq finishb)
       switch (COMPARE(terms[starta].expon, terms[startb].expon)) {
           case -1 : /* a의 expon이 b의 expon보다 작은 경우 */
                       attach(terms[startb].coef, terms[startb].expon);
                      startb++: break:
           case 0: /* 지수가 같은 경우 */
                       coefficient = terms[starta].coef + terms[startb].coef;if (coefficient) attach(coefficient, terms[starta].expon);
                       starta++; startb++; break;
           case 1: /* a의 expon이 b의 expon보다 큰 경우 */
                       attach(terms[starta].coef, terms[starta].expon);
                       starta++; break;
   /* A(x)의 나머지 항들을 첨가한다 */for (; starta \leq finisha; starta++)
       attach(terms[starta].coef, terms[starta].expon);
   /* B(x)의 나머지 항들을 첨가한다 */
   for (; startb \leq \text{finishb}; startb++)
       attach(terms[startb].coef, terms[startb].expon);
   *<i>finishd</i> = <i>avail</i> - 1;
```
a 분석

- $m:$ # of nonzero terms in A  $\mathbf{r}$
- $\therefore$   $n : \#$  of nonzero terms in B
- $O(n+m)$  $\div$
- 문제점
	- avail은 MAX\_TERMS가 될 때까지 증가  $\overline{\phantom{0}}$ 
		- MAX\_TERMS를 넘어가는 경우에는 불필요한 다항식이 존재하지 않는 한 연산 종료 Đ.
	- 불필요한 다항식이 있는 경우에 배열의 끝에 연속적인 가용 공간을 생성하는 압축 함수 구성해야  $\equiv$

### 2.4 희소 행렬

2.4.1 개 요

□ 희소 행렬(sparse matrix)

- ◆ 많은 항들이 0인 행렬
- $\diamond$  페이지 59, 그림 2.3 : 두 행렬

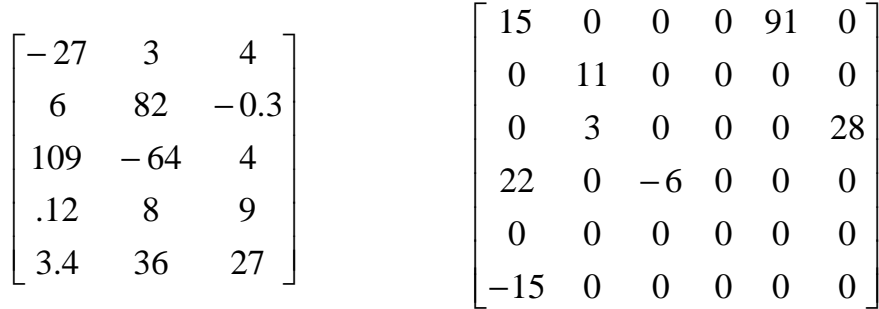

− 오른쪽 행렬의 경우, 36개 항 중에서 8만이 0이 아니므로 희소 행렬이라 할 수 있다

□ 행렬의 표현 : 이차원 배열, a[MAX\_ROWS][MAX\_COLS]에 저장

- 어떤 원소도 a[n] n로 표현하고 빠르게 찾을 수 있다
- 희소 행렬의 경우, 필요없는 기억 장소를 많이 차지하므로 낭비
	- 특히, 매우 큰 행렬의 경우에는 새로운 기법에 따른 저장이 요구됨
- → 행렬의 0이 아닌 원소만을 기억시키는 표현법이 필요
- ⇒ 다른 방식으로 표현
	- 3원소쌍 <row, col, value>의 사용
		- 행번호가 증가하는 순서로 / 행이 같으면 열 번호가 증가하는 순서

| \n $\begin{bmatrix}\n 15 & 0 & 0 & 22 & 0 & -15 \\  0 & 11 & 3 & 0 & 0 & 0 \\  0 & 0 & 0 & -6 & 0 & 0 \\  0 & 0 & 0 & 0 & 0 & 0 \\  91 & 0 & 0 & 0 & 0 & 0 \\  0 & 0 & 28 & 0 & 0 & 0\n \end{bmatrix}$ \n | \n $\begin{array}{c}\n & < 0, 0, 15 > \\  & < 0, 3, 2 > \\  & & < 0, 5, -15 > \\  & & < 1, 1, 11 > \\  & & < 1, 2, 3 > \\  & & < 1, 2, 3 > \\  & & < 2, 3, -6 > \\  & & < 4, 0, 91 > \\  & & < 5, 2, 28 >\n \end{array}$ \n |
|----------------------------------------------------------------------------------------------------|----------------------------------------------------------------------------------------------------|
|----------------------------------------------------------------------------------------------------|----------------------------------------------------------------------------------------------------|

#### ▶ 페이지 70, 구조 2.3 : *Sparse\_Matrix* 추상 데이터 타입

struct *Sparse\_Matrix*

objects : 3원소쌍 <행, 열, 값>의 집합이다. 여기서, 행과 열은 정수이고 이 조합은 유일하며, 값은 *item* 집합의 한 원소이다.

functions :

*<sup>a</sup>*, *b* <sup>∈</sup> *Spart\_Matrix*, *<sup>x</sup>* <sup>∈</sup> *item*, *<sup>i</sup>*, *j*, *max\_col*, *max\_row* <sup>∈</sup> *index*

*Sparse\_Matrix* Create(*max\_row*, *max\_col*)

::= return *max\_items*까지 저장할 수 있는 *Sparse\_Matrix*, 여기서 최대 행의 수는 *max\_row*이고 최대 열의 수는 *max\_col*이라 알 때 *max\_items = max\_row × max\_col*이다.

*Sparse\_Matrix* Transpose(*a*)

 $::$   $=$   $\,$  return 모든 3원소쌍의 행과 열의 값을 교환하여 얻은 행렬

*Sparse\_Matrix* Add(*<sup>a</sup>*, *b*)

::= if *a*와 *b*의 차원이 같으면 return 대응항들,

즉 똑같은 행과 열의 값을 가진 항들을 더해서 만들어진 행렬

else return 오류

*Sparse\_Matrix* Multiply(*a, b*)

::= if *a*의 열의 수와 *b*의 행의 수가 같으면

return 다음 공식에 따라 *a*와 *b*를 곱해서 생성된 행렬 *d* :

*d*[*i*][*j*] <sup>=</sup> Σ(*a*[*i*][*k*] <sup>⋅</sup> *b*[*k*][*j*]),  *d*[*i*][*j*]% (*i*, *j*)HI J-

else return 오류

→ "바뀐 표현 방법에 의해 더 많은 시간이 필요하다면 의미가 없다

#### ▶ 페이지 70 ~ 71, 3원소 방식에 의한 표현 예

◆ 행번호가 증가하는 순서로 / 행이 같으면 열 번호가 증가하는 순

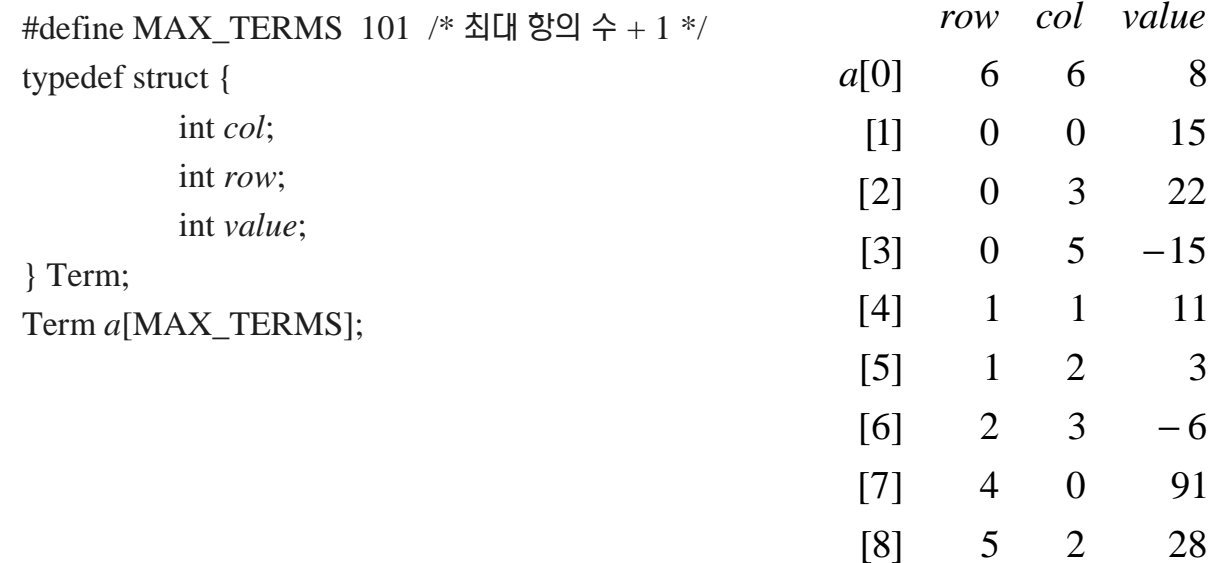

#### □ 행렬의 전치?

- ◆ *a*[*i*][*j*] **→** *b*[*i*][*j*]가 되는 것 !!
- □ 삼원소 표현을 사용하지 않았을 때의 행렬의 전치

각 행 *i*에 대해서

원소 *< i, j >* 을 가져와서 전치 행렬의 원소 < *j*, *i*, 값 >으로 저장

$$
\begin{bmatrix} 15 & 0 & 0 & 22 & 0 & -15 \ 0 & 11 & 3 & 0 & 0 & 0 \ 0 & 0 & 0 & -6 & 0 & 0 \ 0 & 0 & 0 & 0 & 0 & 0 \ 0 & 0 & 28 & 0 & 0 & 0 \end{bmatrix} \longrightarrow \begin{bmatrix} 15 & 0 & 0 & 0 & 91 & 0 \ 0 & 11 & 0 & 0 & 0 & 0 \ 0 & 3 & 0 & 0 & 0 & 28 \ 22 & 0 & -6 & 0 & 0 & 0 \ 0 & 0 & 0 & 0 & 0 & 0 \ -15 & 0 & 0 & 0 & 0 & 0 \end{bmatrix}
$$

▶ 페이지 71, 그림 2.4 : 원소쌍으로 저장된 희소 행렬과 전지 행렬

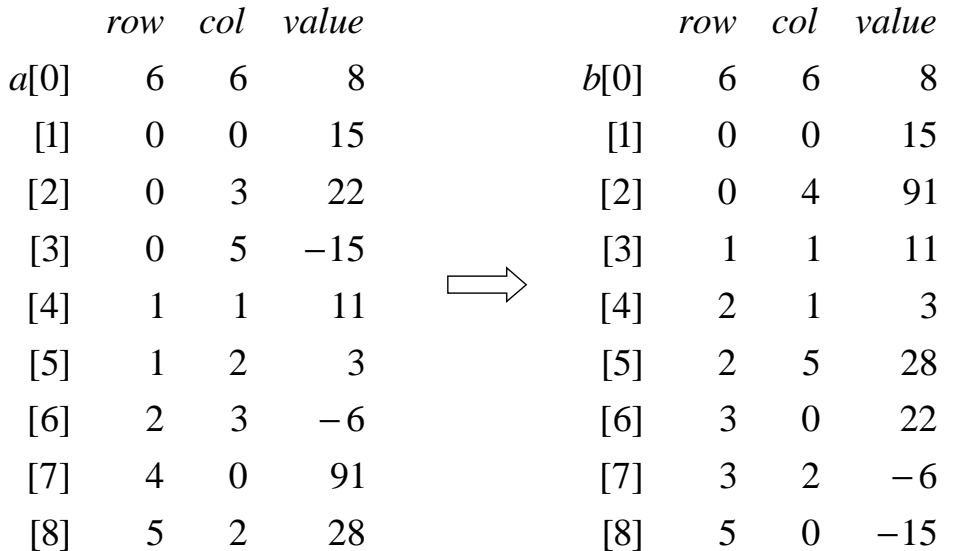

▶ 페이지 73, 프로그램 2.7 : 획소 행렬의 전치

```
void transpose ( term a[], term b[])
/* a를 전지시켜 b를 생성 */
{
    int n, i, j, currentb;
    n = a[0].value; \text{/*} 총 원소수 */
   b[0].row = a[0].col; b[0].col = a[0].row; b[0].value = n;
   if (n > 0) { * 00 0 H 행렬 */
        currentb = 1;
       for (i = 0; i < a[0].col; i++)치 */
            {\rm for\ } (j=1; j<=n; j++) \qquad \quad \not \mid^* {\mathfrak S}재의 열로부터 원소를 찾는다 */
                if (a[j].col == i) {   /* 현재의 열에 있는 원소를 b에 첨가한다 */
                   b[currentb].row = a[j].col; b[currentb].col = a[j].row;b[currentb].value = a[j].value; currentb++,}
    }
}
```
### ☞ 분석

- − 이차원 배열의 전치
	- : O(*rows* <sup>×</sup> *columns*)
- − transpose 알고리즘
	- : O(*elements* <sup>×</sup> *columns*)
	- : O(*rows* <sup>×</sup> *columns*2)
- → 공간 절약으로 인해 시간 복잡도는 오히려 증가
- $\rightarrow$  better algorithm
	- − fast\_transpose

#### ▶ 페이지 74, 프로그램 2.8 : 획소 행렬의 빠른 전지

void fast\_transpose ( *term <sup>a</sup>*[], *term b*[])

```
{
                      int row_terms[MAX_COL], starting_pos[MAX_COL];
                      int i, j, num_cols = a[0].col, num_terms = a[0].value;
                      b[0].row = num_cols; b[0].col = a[0].row; b[0].value = num_terms;
                      if (num_terms > 0) { /* 0이 아닌 행렬 */
                         for (i = 0; i < num \; \text{cols}; i++) \; row \; \text{terms}[i] = 0;for (i = 1; i < num\_terms; i++) row\_terms[a[i].col]++;starting_pos[0] = 1;
                         for (i = 1; i < num \; colors; i++)starting\_pos[i] = starting\_pos[i-1] + row\_terms[i-1];for (i = 1; i \leq num\_terms; i++) {
                             j = starting\_pos[a[i].col]++;b[i].row = a[i].col; b[i].col = a[i].row; b[j].value = a[i].value;}
                      }
                  }
a 분석
        −O(elements + columns)
    \rightarrow O(rows \times columns)
```
## 2.4.3 행렬 곱셈

#### ▶ 일반적인 행렬 곱셈

◆  $C = A \times B$ 의 경우,  $A$ 의 각 행과  $B$ 의 열을 곱하여  $C$ 의 원소로

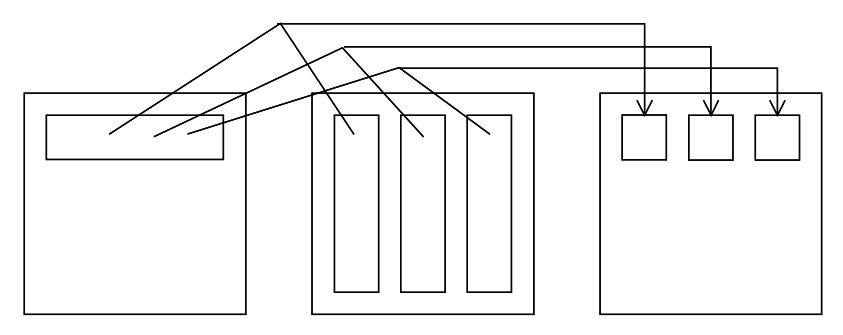

⇒ 전치 행렬의 사용 : A와 B의 전치 행렬 BT를 사용하면

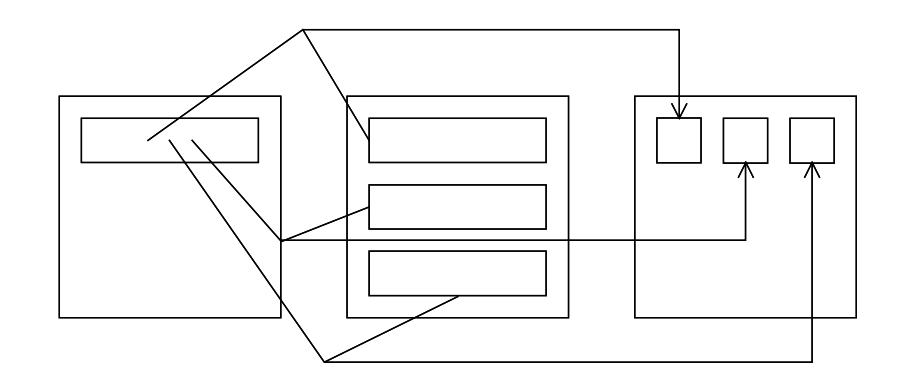

• A의 각 행과 B의 행을 곱하여 C의 원소로

#### ▶ 힉소 행렬의 곱셈

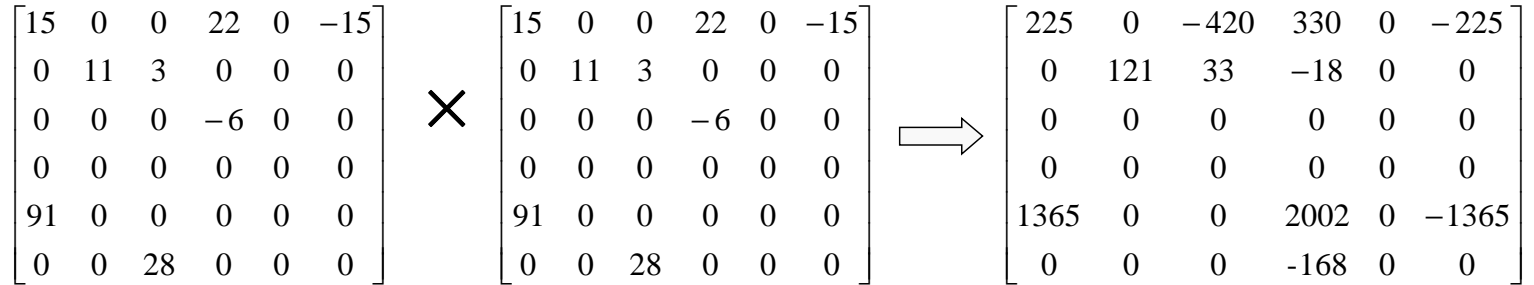

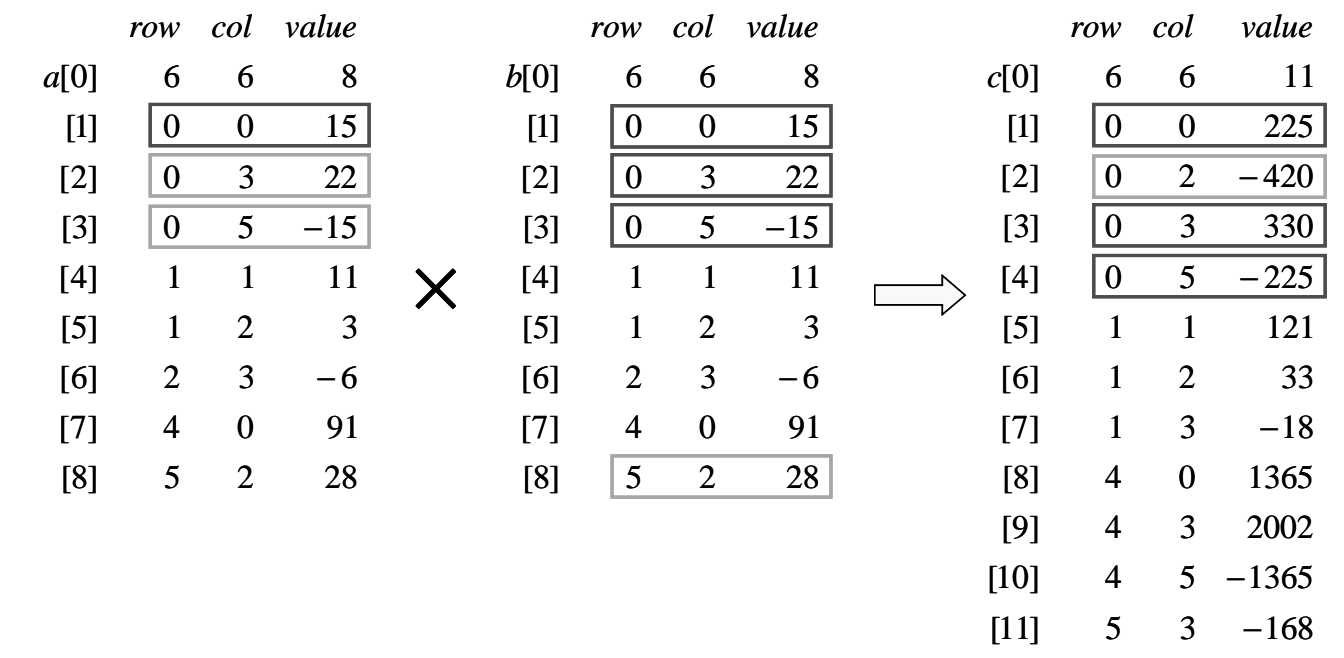

#### ▶ 페이지 76 ~ 77, 프로그램 2.9 : 픽소 행렬의 곱셈

{

}

```
\sigma void mmult ( term a[], term b[], term d[]) /* 두 희소 행렬을 곱한다 */
```

```
int i, j, column;
int rows_a = a[0].row, cols_a = a[0].col, cols_b = b[0].col;
int totala = a[0].value, totalb = b[0].value, totald = 0;
int row_begin – 1, row = a[1].row, sum = 0; int new_b[MAX_TERMS][3];
if (cols a := b[0].row) { fprintf(stderr, "Incompatible matrices\n"); exit(1); }
fast transpose(b, new b);
/* 경계 조건 설정 */
a[totala + 1].row = rows a; new b[totalb + 1].row = \text{cols} b; new b[totalb + 1].col = 0;
for (i = 1; i \leq totala; ) {
    column = new_b[1].row;
   for (j = 1; j \leq totalb + 1; )if (a[i].row != row) {
           storesum(d, &totald, row, column, &sum);
           i = row_begin; for (; new_b[j].row == column; j++) ;
           column = new_b[j].row;
       } else if (new_b[j].row != column) {
           storesum(d, &totald, row, column, &sum);
           i = row_begin; column = new_b[j].row;
       } else switch (COMPARE(a[i].col, new_b[j].col)) {
           case –1 : i++; break;
           case 0 : sum += (a[i++].value * new_b[j++].value); break;
           case 1 : j++;
        }
    }
   for (:, a[i].row == row; i++); row_begin = i; row = a[i].row;}
d[0].row = rows a; d[0].col = \text{cols} b; d[0].value = totald;
```
#### 2.5 다차원 배열의 표현

□ 메모리를 1부터 m까지 번호가 붙은 워드들로 구성된 1차원으로 가정하고 n차원 배열을 표현

□ 임의의 배열원소의 메모리위치가 효율적으로 결정될 수 있는 표현 방법을 택해야 한다

- ◆ 배열을 사용하는 프로그램은 특정 순서없이 배열 원소들을 사용하므로 이런 표현법이 중요
- □ 배열 원소들을 쉽게 검색할 수 있을 뿐 아니라 특정한 배열에 할당될 기억장소의 양도 정할 수 있는 방법이 필요
	- 각 배열의 원소가 메모리의 한 워드를 필요로 한다고 가정하면 필요한 워드수는 배열의 원소수와 같다
	- $A(l_1: u_1, l_2: u_2, ..., l_n: u_n) \rightarrow \prod_{i=1}^n (u_i l_i + 1)$

□ 행우선 수위

- ◆ A(4:5, 2:4, 1:2, 3:4)  $\rightarrow$  2 x 2 x 2 x 2 = 24개의 원소
- ◆ 저장되는 순서
	- $-$  A(4,2,1,3), A(4,2,1,4), A(4,2,2,3), A(4,2,2,4), ...,  $A(4,3,1,3), A(4,3,1,4), A(4,3,2,3), A(4,3,2,3), ...,$  $A(5,4,1,3), A(5,4,1,4), A(5,4,2,3), A(5,4,2,4)$
- $\rightarrow$  열우선 순위

□ 변수의 이름을 메모리의 올바른 위치로 변환시킨다

- ◆ 1차원 배열  $A(1: u_1)$ 
	- $-$  A(1)의 주소가  $\alpha$
	- $A(i)$ 의 주소는  $\alpha + (i 1)$
- ◆ 3차원 배열 A(1 :  $u_1$ , 1 :  $u_2$ , 1 :  $u_3$ )
	- $-$  A(1, 1, 1)의 주소가  $\alpha$
	- $A(i, 1, 1)$ 의 주소는  $\alpha + (i 1)u_2u_3$
	- $A(i, j, k)$ 의 주소는  $\alpha + (i 1)u_2u_3 + (j 1)u_3 + (k 1)$
- ◆ n 차 원 배열 A(1 :  $u_1$ , 1 :  $u_2$ , ..., 1 :  $u_n$ )
	- $-$  A(1, 1, ..., 1)의 주소가  $\alpha$
	- $A(i_1, 1, ..., 1)$ 의 주소는  $\alpha + (i_1 1)u_2u_3 ... u_n$
	- $A(i_1, i_2, ..., i_n)$ 의 주소는

$$
\alpha + (i_1 - 1)u_2u_3 ... u_n
$$
  
+  $(i_2 - 1)u_3u_4 ... u_n$   
+  $(i_3 - 1)u_4u_5 ... u_n$   
+ ... +  $(i_{n-1} - 1)u_n + (i_n - 1)$   
=  $\alpha + \sum (i_j - 1)a_j, a_j = \prod u_k, 1 \le j < n, a_n = 1$ 

### 2.6 문자열

#### 2.6.1 개 요

#### ▶ 페이지 83, 구조 2.4 : *String* 추상 데이터 타입

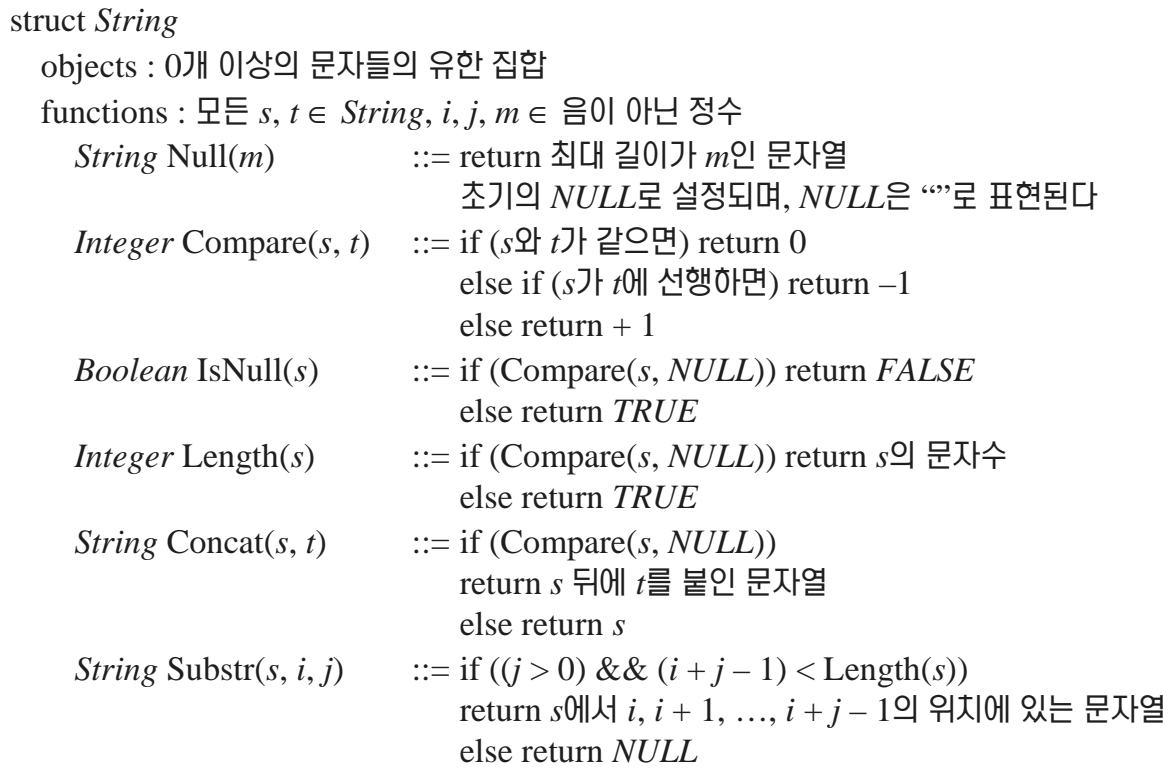

□ 문자열이란?

◆ 여러 개의 문자들로 구성된 일종의 배열 ??

□ C 언어에서의 문자열

- ◆ \0으로 끝나는 문자 배열
- $\diamond$  C 언어에서의 문자열, 페이지 85

#define MAX\_SIZE 100 char *<sup>s</sup>*[MAX\_SIZE] <sup>=</sup> {"dog"}; char *<sup>t</sup>*[MAX\_SIZE] <sup>=</sup> {"house"};

$$
\iff \qquad \text{char } s[
$$

char $s[] = {``dog"};$  $\mathbf{I} = \{$  "house" $\}$ ;

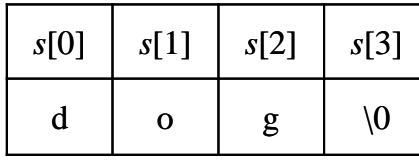

|  | t[0] | $t[1]$   $t[2]$   $t[3]$   $t[4]$   $t[5]$ |  |  |
|--|------|--------------------------------------------|--|--|
|  |      | u                                          |  |  |

✓ 페이지 84, 그림 2.7:C 언어의 문자열 함수 참고

#### ▶ 페이지 87, 프로그램 2.11 : 문자열 삽입 함수

```
void strnins ( char *s, char *t, int i )
{
    /* 문자열 s의 i번째 위치에 문자열 t를 삽입 */
    char string[MAX_SIZE], *temp = string;
    if (i < 0 \&\& i > \text{strlen}(s)) {
        fprintf(stderr, "Position is out of bounds\n"); exit(1);
    }
    if (!strlen(s)) strcpy(s, t);
    else if (strlen(t)) {
        strncpy(temp, s, i); strcat(temp, t); strcat(temp, (s + i));
        strcpy(s, temp);
    }
}
```
- ◆ 페이지 86, 그림 2.9 : 문자 삽입의 예
- □ 문자열은 자료 구조의 가장 기본 !!

### 2.6.2 패턴 매칭

□ 문자열 패턴 매칭(pattern matching)

• 문자열에서 주어진 패턴을 탐색

□ 가장 간단한 패턴 매칭 알고리즘은?

- 문자열의 첫번째 문자와 패턴의 첫번째 문자부터 차례로 비교
- 다른 경우에는 문자열의 두번째 문자와 패턴의 첫번째 문자부터 ...

▶ 페이지 87, C 언어에서의 strstr 사용 예

if  $(t = \text{strstr}(string, pat))$ printf("The string from strstr is : % $s \nvert n$ ", t);

else

printf("The pattern was not found with strstr\n");

□ strstr 대신 별도의 패턴 매칭의 구현이 필요한 이유

• 보다 좋은 알고리즘을 제시하기 위해 !!

□ 패턴의 마지막 문자를 먼저 검사하는 패턴 매칭

 $\lozenge$  페이지 88. 프로그램 2.12 : 패턴의 마지막 문자를 먼저 검사하는 패턴 매칭

```
int nfind(char *string, char *pat)
           /* 먼저 패턴의 마지막 문자를 매치시켜 본 뒤에, 처음부터 매치시킨다 */
           int i, j, start = 0;
           int lasts = strlen(string) – 1;
           int lastp = strlen(pat) – 1;
           int endmatch = lastp;
           for (i = 0; endmatch \le lasts; endmatch++, start++) {
               if (string[endmatch] == pat[lastp])for (j = 0, i = start; j < lastp \&& start[i] == pat[j]; i++, j++);
               if (j == lastp)return start;
           return -1;
페이지 89, 그림 2.10 : nfind의 시뮬레이션
-pat ="aab"
```
 $string = "ababbaabaa"$ 

- & nfind의 분석
	- $O(n \cdot m)$  $\frac{1}{2}$
	- $\rightarrow$  이상적인 알고리즘은
		- O(strlen(string) + strlen(pat)) ÷.
		- 최악의 경우, 패턴과 문자열의 모든 문자들을 적어도 한번씩 검색해야 하므로  $\ddot{\cdot}$
- $\rightarrow$  새로운 알고리즘
	- Knuth-Morris-Pratt algorithm  $\overline{\phantom{m}}$
- □ Knuth-Morris-Pratt 패턴 매칭 알고리즘
	- idea  $\bullet$ 
		- 패턴에 대한 문자열의 탐색이 뒤로 진행하는 일이 없도록 하자
		- 매치되지 않는 경우, 패턴 내의 문자와 매치되지 않은 패턴 내의 위치 정보를 이용하여 어디에서 탐색을 계속할 것인 지 결정
	- ☆ 페이지 90, Knuth-Morris-Pratt의 설계
		- $S_i$ ≠ a이면  $S_{i+1}$ 을 비교

 $s =$  '- a b ? ? ? . . . . ?'  $pat =$  a b c a b c a c a b

- $S_i S_{i+1} = ab0|\exists S_{i+2} \neq c0$ 면  $S_{i+2} \equiv pat$ 의 첫 문자와 비교
	- :  $S_{i+1} = b0$  |  $B_{i+1} \neq a$  |  $2 \geq 2$  +  $3 \geq 2$  +  $3 \geq 2$  +  $3 \geq 2$  +  $3 \geq 2$  +  $3 \geq 2$  +  $3 \geq 2$  +  $3 \geq 2$  +  $3 \geq 2$  +  $3 \geq 2$  +  $3 \geq 2$  +  $3 \geq 2$  +  $3 \geq 2$  +  $3 \geq 2$  +  $3 \geq 2$  +  $3 \geq 2$  +  $3 \geq 2$  +  $3 \$

 $\therefore$  a b c a ? . . . . ?'  $S =$ a b c a b c a c a b  $pat =$ 

- $S_i S_{i+1} S_{i+2} S_{i+3} = abca01 \exists S_{i+4} \neq b01 \exists S_{i+4} \equiv pat21$  두번째 문자와 비교
- 패턴 내의 문자들을 알고 s내의 문자와 매치되지 않는 패턴 내의 위치를 알아냄으로써 s안에서 후진하지 않고 pat 내의 어느 위치로부터 탐색을 계속할 것인지를 결정
	- $\rightarrow$  실패 함수의 사용

#### $\diamond$  페이지 91, 실패 함수와 패턴

$$
f(j) = \text{Im} 2 \equiv i < j \text{ such that } p_0 p_1 \dots p_i = p_{j-i} p_{j-i+1} \dots p_j, i \geq 0 \text{ on } i \text{ is } j \geq 0 \text{ on } i \text{ to } j \geq 0 \text{ on } i \text{ on } i \text{ to } j \geq 0 \text{ on } i \text{ on } i \text
$$

 $-pat = abcabcacab$ 

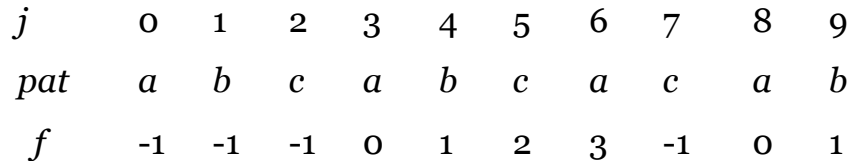

실패 함수 값이 의미는?  $\overline{\phantom{m}}$ 

- : 해당 문자까지 매치가 성공했으나 바로 다음 문자에서 실패한 경우, 문자열 s의 매치되지 않은 문자와 매치를 시 도할 패턴 내의 문자의 위치에 대한 정보 !!
- : 해당 문자까지는 매치된 것으로 생각할 수 있음의 의미
- 참고로, 모든 문자가 다른 패턴의 실패함수는?  $\overline{\phantom{m}}$ 
	- : 모두 -1

#### ☆ 페이지 91 ~ 92, 프로그램 2.13 : Knuth-Morris-Pratt의 패턴 매칭 알고리즘

```
int pmatch(char *string, char *pat)
         int i = 0, j = 0;int lens = strlen(string), lenp = strlen(pat);
         while (i < lens \& & j < lenp) {
             if (string[i] == pat[j]) {
                 i++; j++;
             \left\{ \right\}else if (j == 0) i +;
             else j = failure[j - 1] + 1;return (j = lenp) ? (i - lenp) : -1);
예
    pat = abcabcacab\ddot{\cdot}
```
 $string = abcabcabcabcacababcabc$ 

 $\overline{\phantom{m}}$ 

 $\diamond$  페이지 92, 실패 함수의 개선 페이지 93, 프로그램 2.14 : 실패 함수의 계산  $\begin{bmatrix} 1 \end{bmatrix}$  $\int$  $-1$ +  $\vdots$   $m P_{\ddots}$   $\vdots$  =  $-1$ ,  $=$   $=$  $=$   $\begin{bmatrix} 1 & (1-1)+1 \\ 1 & m \end{bmatrix}$ 1,  $(j-1) + 1,$ 1,  $j = 0$  $(j) = \begin{cases} f^{(m)}(j-1)+1, & m P_{f^{(k)}(j-1)} \end{cases}$ 윗식을 만족하는 k가 없을 경우  $f^{m}(j-1)+1$ ,  $m P_{f^{k}(j)}(j+1) = P_{j}$   $k$ *j*  $f(j) = \left\{ f^m(j-1)+1, m P_{f^k(j-1)+1} = P_j \right\}$ void fail(char \**pa<sup>t</sup>*) { int  $n = \text{strlen}(pat)$ ;  $failure[0] = -1;$ for  $(j = 1; j < n; j++)$  { *i* <sup>=</sup> *failure*[*j* – 1]; while  $((pat[i] != pat[i+1]) & \& (i >= 0))$ *i* <sup>=</sup> *failue*[*i*]; if  $(pat[i] = pat[i + 1])$ *failure* $[i]$  =  $i + 1$ ; else *failure*[*j*] <sup>=</sup> -1; } } ☞ 분석 <sup>−</sup>pmatch : O(*m*) <sup>=</sup> O(strlen(*string*)) <sup>−</sup>fail : O(*n*) <sup>=</sup> O(strlen(*pat*))

 $\rightarrow$  O( $m + n$ ) = O(strlen(*string*) + strlen(*pat*))